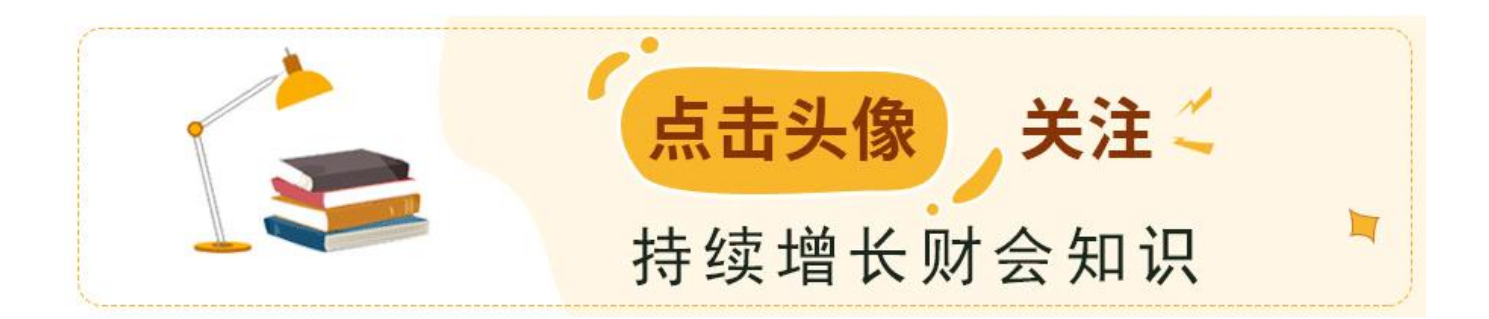

作为财务人员,日常工作的时候难免也会忙中出错,人非圣贤孰能无过,发现错误 及时改正就行。

那么,今天之了 君就给大家讲解一下,如果大家 平时在工作时对于个人所得税申报错了怎么办?这样更正就对了。

如果大家对于个人所得税申报错了,也是分情况的:

## **1、未缴税的情况下发现申报错误**

综合所得预扣预缴申报成功后,未缴税的可以通过个税扣缴客户端使用申报作废功 能,对已申报的数据进行作废处理。

在"申报表报送"界面,点击"作废"按钮进行作废,作废成功后,再按正常操作 流程重新填写相关信息,进行申报。

## **2、已缴税的情况下发现申报错误**

综合所得预扣预缴申报成功后,已缴税的可以通过"个税扣缴客户端"或"办税服 务厅"两个渠道办理。在"申报表报送"界面点击"更正申报"按钮进行更正申报 。

更正后,涉及补缴税款的,税款和滞纳金可通过客户端缴纳;涉及退税的,需前往 办税服务厅申请退税。

**3、个税申报更正错误的处理方法**

## **智行理财网** 个税更正申报如何网上操作(个税更正申报如何网上操作需要在纳税期吗)

扣缴单位操作个税申报,报送更正后的申报明细,在此过程中发现错误也要根据不 同情形处理:

①在报送申报表前,如果发现申报数据填写有误,可点击"撤销更正"退出 更正申报。

②如成功报送申报表后,无法撤销更正,可借助更正前自动导出留存的申报 表进行再次更正。

相信大家现在对于个人所得税申报错了如何处理有了一定的认识了,如果大家还想 要

学习 更多有关

的会计知识,或者

是想要提升自己的实操技能。欢迎大 家随时到之了课堂来报班学习,提升自己的综合实力。

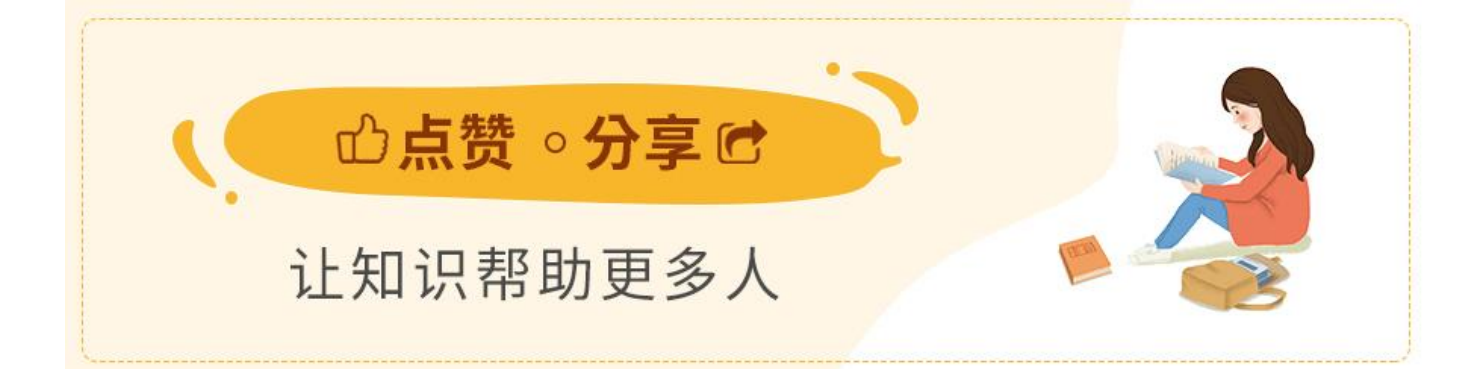